## **CONNECTWORLD PAYMENTS API**

**March 2024**

# **USING CONNECTWORLD's MULTICURRENCY GATEWAY TO PURCHASE ESPEES**

ConnectWorld (ConnectW) is a compliant, multicurrency, low fee, bi-directional payment gateway developed for projects and organizations in the global south, and especially in African communities. ConnectW is compliant in that the requisite licenses to process fiat payments are maintained in jurisdictions where it operates.

ConnectW requires each merchant of the platform to be registered onto the gateway. Once registered, the merchant can invoke the gateway to receive payments.

### **Registration**

To register, all the merchant needs to do is provide their onchain address, and it will be included or whitelisted to use the gateway.

### **Receiving Payments**

To receive payments, the merchant needs to call the **paymentinitialize** API indicating the amount to be paid and the digital product that they wish to be provided to the payer. If the merchant is exchanging the received payment for some token on the chain, the merchant needs to have the amount in value residing in their account at the time of making the payment initialize API call.

Once processed, the gateway will receive the payment in fiat from the customer on behalf of the merchant. If the merchant is receiving the payment for a token managed on the payment gateway, the token is provided to the indicated customer's address onchain. Otherwise, the merchant may provide provenance within their own system on confirmation of the payment. Once the payment is cleared, the amount is deposited into the merchant's address onchain. If the merchant is set up with passthrough information, the fiat amounts are sent to the customer's address.

For certain payment types that require the customer to make their transfer through a different medium such as their bank account, the merchant may additionally need to make a call to **recordpayment** to complete the process of crediting the customer onchain.

# **API #5 : INITIALIZE PAYMENT**

POST: **<https://www.toronet.org/api/payment/toro/>** POST ALTERNATIVE**:<https://restapi.connectw.com/api/payment/>**

## **HEADERS**

Content-Type:application/json x-api-key: <> admin: <merchant's address> adminpwd:<merchant's password>

```
{
    "op": "paymentinitialize",
    "params": [
        {
            "name": "currency",
            "value": "USD" //current options are USD, EUR, NGN - defaut
        },
        {
            "name": "address",
            "value": "0x2e6e558780c9adc9ae5a9dad2066e56f98d3b18a"
        },
        {
            "name": "amount",
            "value": "1"
        },
        {
            "name": "success_url",
            "value": https://toronet.org/wallet/ //should point to the merchant App
        },
        {
            "name": "cancel url",
            "value": https://toronet.org/cancel //should point to the merchant App
        },
        {
            "name": "feetype",
            "value": "0" //0 - customer pays offchain, 1 customer pays onchain, 2 
merchant pays onchain (optional, default to 0)
        },
        {
            "name": "passthrough",
            "value": "0" // 0 - default, 1- if set up for passthrough (optional)
        },
        {
            "name": "exchange",
            "value": "0" // 0 exchange from own balance- default
```
},

}

//the following inputs are optional. however omitting them could result in KYC requests for your first time customers.

```
{
        "name": "payername",
        "value": "Dr. Adam Bartholomew"
   },
    {
        "name": "payeraddress",
        "value": "11 Olaoye Close"
    },
    {
        "name": "payercity",
        "value": "Lagos"
    },
    {
        "name": "payerstate",
        "value": ""
    },
    {
        "name": "payercountry",
        "value": ""
    },
    {
        "name": "payerzipcode",
        "value": ""
    },
    {
        "name": "payerphone",
        "value": ""
    },
    {
        "name": "description",
        "value": "Deposit"
   },
    {
        "name": "checkouttype",
        "value": "paymentintent"
   }
]
```
# **API #5 : RECORD PAYMENT**

POST: **<https://www.toronet.org/api/payment/toro/>** POST ALTERNATIVE**:<https://restapi.connectw.com/api/payment/>**

## HEADERS

Content-Type:application/json x-api-key: <> admin: <merchant's address> adminpwd:<merchant's password>

```
{
    "op": "recordpayment",
    "params": [
       {
            "name": "currency",
            "value": "USD" //current options are USD, EUR, NGN - defaut
       },
        {
            "name": "txid",
            "value": "8900510688"
        },
        {
            "name": "checkouttype",
            "value": "paymentintent"
        }
    ]
}
```
## **Input List**

Below is description for each of the above input list for **paymentinitialize**, in addition to the comments already included within the API body.

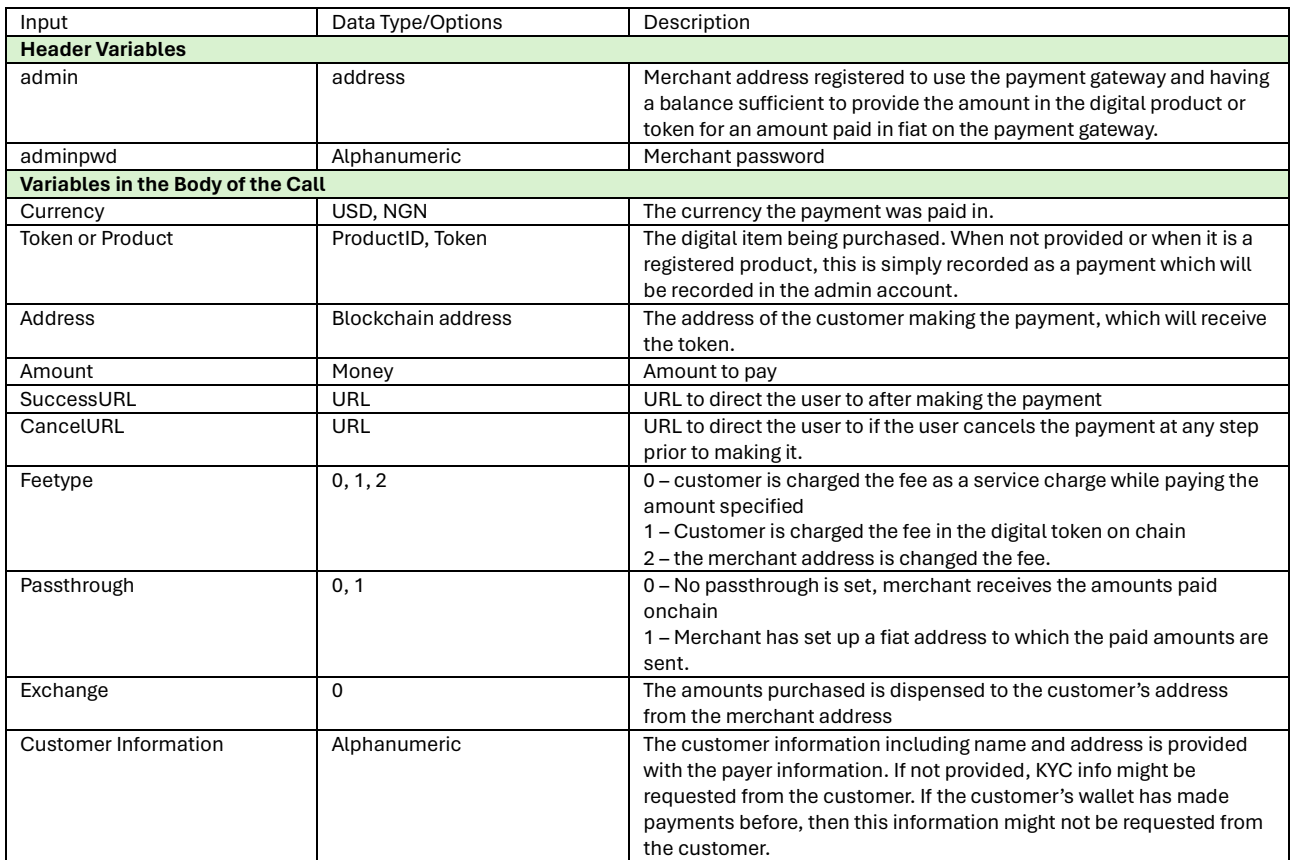

Below is description for each of the above input list for **recordpayment**, in addition to the comments already included within the API body.

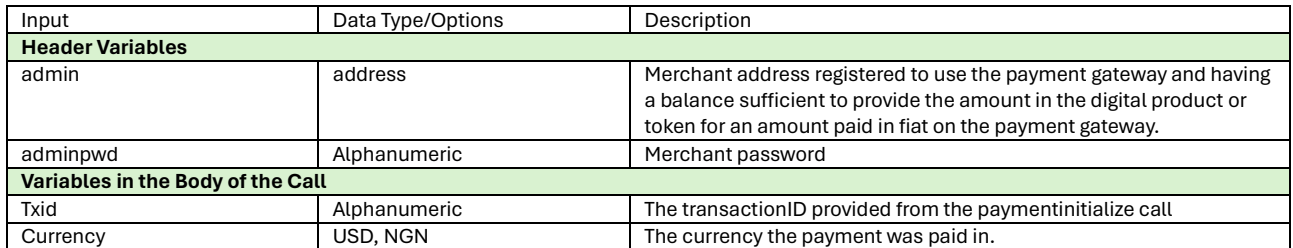

# **API #6 : RECORD PRODUCT**

POST: **<https://www.toronet.org/api/payment/toro/>** POST ALTERNATIVE**:<https://restapi.connectw.com/api/payment/>**

## **HEADERS**

Content-Type:application/json x-api-key: <> admin: <merchant's address> adminpwd:<merchant's password>

```
{
    "op": "recordproduct",
    "params": [
        {
            "name": "productid",
            "value": "001" //unique id for your product
        },
        {
            "name": "productname",
            "value": "PAYMENT" //name of the product
        },
        {
            "name": "description",
            "value": "This is a payment for Toros."
        },
        {
            "name": "productimage",
            "value": "https://toronet.org/explorer/images/toro-logo.png"
        }
    ]
}
```
# **API #6 : UPDATE PRODUCT**

POST: **<https://www.toronet.org/api/payment/toro/>**

POST ALTERNATIVE**:<https://restapi.connectw.com/api/payment/>**

## HEADERS

Content-Type:application/json x-api-key: <> admin: <merchant's address> adminpwd:<merchant's password>

```
{
    "op": "updateproduct",
    "params": [
        {
            "name": "productid",
            "value": "001" //unique id for your product
        },
        {
            "name": "productname",
            "value": "PAYMENT" //name of the product
        },
        {
            "name": "description",
            "value": "This is a payment for Toros"
        },
        {
            "name": "productimage",
            "value": "https://toronet.org/explorer/images/toro-logo.png"
       }
    ]
}
```
The following are APIs to query status of transactions:

- 1. GetProject This call with provide you information on your project settings, balances, including any pending transactions. 2. GetbankList
- This call will provide you a bank list for you to use if using the withdrawal APIs
- 3. GetfiatgransactionbyTxID This call will provide you information on a payment transaction 4. GetfiatwithdrawalbyTxID
- This call will provide you information on a withsrawal transaction 5. Getfiattransactions\_address\_range
- This call will provide you information on all payment transactions for a given customer address 6. Getfiatwithdrawals\_address\_range
- This call will provide you information on all payment withdrawals for a given customer address 7. Getfiatwithdrawals\_recorder\_range
- This call will provide you information on all payment transactions for your recorder or merchant address 8. Getfiattransactions\_recorder\_range
- This call will provide you information on all withdrawal transactions for your recorder or merchant address

# **API #7 : GET PROJECT**

POST: **<https://www.toronet.org/api/payment/toro/>** POST ALTERNATIVE**:<https://restapi.connectw.com/api/payment/>**

## **HEADERS**

Content-Type:application/json x-api-key: <> admin: <merchant's address> adminpwd:<merchant's password>

### BODY

```
{
    "op": "getproject",
    "params": [{"name":"getbalances", "value":"true"}]
}
```
# **API #8 : GET BANK LIST**

POST: **<https://www.toronet.org/api/payment/toro/>** POST ALTERNATIVE**:<https://restapi.connectw.com/api/payment/>**

## **HEADERS**

Content-Type:application/json x-api-key: <> admin: <merchant's address> adminpwd:<merchant's password>

```
{
   "op": "getbanklist",
   "params": [
        {
            "name": "currency",
            "value": "NGN" //current options are USD, NGN
       }
   ]
}
```
# **API #9 : GET PAYMENT TRANSACTION BY ID**

POST: **<https://www.toronet.org/api/payment/toro/>** POST ALTERNATIVE**:<https://restapi.connectw.com/api/payment/>**

## **HEADERS**

Content-Type:application/json x-api-key: <> admin: <merchant's address> adminpwd:<merchant's password>

### BODY

```
{
    "op": "getfiattransactions_txid",
    "params": [
        {
            "name": "txid",
            "value": "pi_3OoFDgHQMdeh9eQU0fy3ERVx"
        }
    ]
}
```
## **API #10 : GET WITHDRAWAL TRANSACTION BY ID**

POST: **<https://www.toronet.org/api/payment/toro/>** POST ALTERNATIVE**:<https://restapi.connectw.com/api/payment/>**

## **HEADERS**

Content-Type:application/json x-api-key: <> admin: <merchant's address> adminpwd:<merchant's password>

```
{
    "op": " getfiatwithdrawals txid",
    "params": [
       {
            "name": "txid",
            "value": "pi_3OoFDgHQMdeh9eQU0fy3ERVx"
        }
    ]
}
```
# **API #11 : GET PAYMENT TRANSACTION BY CUSTOMER**

POST: **<https://www.toronet.org/api/payment/toro/>** POST ALTERNATIVE**:<https://restapi.connectw.com/api/payment/>**

## HEADERS

Content-Type:application/json x-api-key: <> admin: <merchant's address> adminpwd:<merchant's password>

```
{
    "op": "getfiattransactions address range",
    "params": [
        {
            "name": "addr",
            "value": "0xbd5B12909291434b17D785AD0a00b8A6Da9b9ac5"
        }, 
        {
            "name": "startdate",
            "value": "2022-08-01"
        },
        {
            "name": "enddate",
            "value": "2024-11-18"
        },
        {
            "name": "currency", //optional. defaults to all if not provided
            "value": "ngn" //these are added so user can total by currency if needed
        },
        {
            "name": "token", //optional. defaults to all if not provided
            "value": "ngn" //these are added so user can total by currency if needed
        }
    ]
}
```
# **API #12 : GET WITHDRAWAL TRANSACTION BY CUSTOMER**

POST: **<https://www.toronet.org/api/payment/toro/>** POST ALTERNATIVE**:<https://restapi.connectw.com/api/payment/>**

## HEADERS

Content-Type:application/json x-api-key: <> admin: <merchant's address> adminpwd:<merchant's password>

```
{
    "op": "getfiatwithdrawals address range",
    "params": [
        {
            "name": "addr",
            "value": "0x2e6e558780c9adc9ae5a9dad2066e56f98d3b18a"
        }, 
        {
            "name": "startdate",
            "value": "2022-08-01"
        },
        {
            "name": "enddate",
            "value": "2024-11-18"
        },
        {
            "name": "currency", //optional. defaults to all if not provided
            "value": "ngn" //these are added so user can total by currency if needed
        },
        {
            "name": "token", //optional. defaults to all if not provided
            "value": "ngn" //these are added so user can total by currency if needed
        }
    ]
}
```
# **API #13 : GET PAYMENT TRANSACTION BY MERCHANT**

POST: **<https://www.toronet.org/api/payment/toro/>** POST ALTERNATIVE**:<https://restapi.connectw.com/api/payment/>**

## **HEADERS**

Content-Type:application/json x-api-key: <> admin: <merchant's address> adminpwd:<merchant's password>

## BODY

}

```
{
   "op": "getfiatwithdrawals recorder range",
   "params": [
       {
            "name": "addr",
            "value": "0x6b03eea493cfeab887f40969e40b069bb334f632"
       }, 
        {
            "name": "startdate",
           "value": "2022-08-01"
       },
        {
            "name": "enddate",
            "value": "2024-11-18"
       },
        {
            "name": "currency", //optional. defaults to all if not provided
            "value": "ngn" //these are added so user can total by currency if needed
       },
        {
            "name": "token", //optional. defaults to all if not provided
            "value": "ngn" //these are added so user can total by currency if needed
        }
   ]
```
# **API #14 : GET WITHDRAWAL TRANSACTION BY MERCHANT**

POST: **<https://www.toronet.org/api/payment/toro/>** POST ALTERNATIVE**:<https://restapi.connectw.com/api/payment/>**

## HEADERS

Content-Type:application/json x-api-key: <> admin: <merchant's address> adminpwd:<merchant's password>

```
{
    "op": "getfiattransactions recorder range",
    "params": [
        {
            "name": "addr",
            "value": "0x6b03eea493cfeab887f40969e40b069bb334f632"
        }, 
        {
            "name": "startdate",
            "value": "2022-08-01"
        },
        {
            "name": "enddate",
            "value": "2024-11-18"
        },
        {
            "name": "currency", //optional. defaults to all if not provided
            "value": "ngn" //these are added so user can total by currency if needed
        },
        {
            "name": "token", //optional. defaults to all if not provided
            "value": "toro" //these are added so user can total by currency if needed
        }
    ]
}
```
# **API #15 : GET PRODUCT**

POST: **<https://www.toronet.org/api/payment/toro/>** POST ALTERNATIVE**:<https://restapi.connectw.com/api/payment/>**

## **HEADERS**

Content-Type:application/json x-api-key: <> admin: <merchant's address> adminpwd:<merchant's password>

```
{
     "op": "getproduct",
     "params": [
          \left\{ \begin{array}{c} \end{array} \right."name": "productid",
                "value": "001" //unique id for your product
          }
     ]
}
```
#### **Making Withdrawals**

If you are not set up with passthrough, you would typically accumulate a balance in tokens in your address. You can withdraw that amount at any time once it has cleared using the withdrawal APIs. To request a withdrawal, simply make the recordwithdrawal API call, which is described below:

## **API #16 : RECORD WITHDRAWAL**

POST: **<https://www.toronet.org/api/payment/toro/>** POST ALTERNATIVE**:<https://restapi.connectw.com/api/payment/>**

## **HEADERS**

Content-Type:application/json x-api-key: <> admin: <merchant's address> adminpwd:<merchant's password>

```
{
    "op": "recordfiatwithdrawal",
   "params": [
       {
            "name": "addr",
            "value": "0x2e6e558780c9adc9ae5a9dad2066e56f98d3b18a"
        },
        {
            "name": "pwd",
            "value": "Kenny778"
        },
        {
            "name": "currency",
           "value": "NGN"
        },
        {
            "name": "token",
            "value": "ngn"
        },
        {
           "name": "gateway",
            "value": "fcmb"
        },
        {
            "name": "payername",
            "value": "Ken Alabi"
```

```
},
{
    "name": "payeremail",
    "value": "alabi.kenn@gmail.com"
},
{
    "name": "payeraddress",
    "value": ""
},
{
    "name": "payercity",
    "value": ""
},
{
    "name": "payerstate",
    "value": ""
},
{
    "name": "payercountry",
    "value": ""
},
{
    "name": "payerzipcode",
    "value": ""
},
{
    "name": "payerphone",
    "value": ""
},
{
    "name": "description",
    "value": "tNGN Withdrawal"
},
{
    "name": "amount",
    "value": "1000"
},
{
    "name": "accounttype",
    "value": "ach"
},
{
    "name": "bankname",
    "value": "GTBank Plc"
},
{
    "name": "routingno",
    "value": "000013"
```

```
},
{
    "name": "accountno",
    "value": "0125226043"
},
{
    "name": "expirydate",
    "value": "optional"
},
{
    "name": "accountname",
    "value": "ken alabi"
},
{
    "name": "recipientstate",
    "value": "ny"
},
{
    "name": "recipientzip",
    "value": "11778"
},
{
    "name": "recipientphone",
    "value": "6314133172"
}
```
]

}

.